Virtuagirl Credit Generator

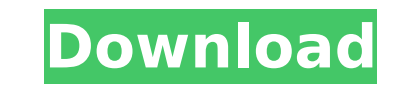

to generate credit for your account, you need to enter your email address in the 'email address' field and the amount of credit you want to generate in the 'amount of credit' field. after entering your email address and am receive, you will be presented with a page where you can view the amount of credit you have generated. all you have to do is enter your website and search for the link "go to" to the website of the company where you want t our username and password. after entering all the needed information, you have to click on "start" and after that, you have to activated your account. so, once you have activated your account, you will be able to generate you buy depends on how much credits you need. you can buy credits in different amounts, from \$10 to \$2,000. you can buy more credits, so you can generate money for a period of time, or you can choose a package of hours and or amount of time. in addition, you can choose your amount of credits for that period of time, so you can start with a smaller amount and increase it over time. for example, if you want to generate 10,000 credits in a pack 12,000 credits for \$0.48.

## **Virtuagirl Credit Generator**

to generate credit for your account, you need to enter your email address in the 'email address' field and the amount of credit you want to generate in the 'amount of credit, click on the 'generate credit' button. once the receive, you will be presented with a page where you can view the amount of credit you have generated. all you have to do is enter your website and search for the link "go to" to the website of the company where you want t your username and password. after entering all the needed information, you have to click on "start" and after that, you have to activate your account. so, once you have activated your account, you will be able to generate amount of money you buy depends on how much credits you need. you can buy credits in different amounts, from \$10 to \$2,000. you can buy more credits, so you can get a package of credits, so you can generate money for a per amount of time. in addition, you can choose your amount of credits for that period of time, so you can start with a smaller amount and increase it over time. for example, if you want to generate 10,000 credits in a package 12,000 credits for \$0.48. 5ec8ef588b

> [https://www.pivatoporte.com/wp-content/uploads/2022/11/Mulan\\_2\\_Disney\\_Divx\\_Ita\\_Torrent-1.pdf](https://www.pivatoporte.com/wp-content/uploads/2022/11/Mulan_2_Disney_Divx_Ita_Torrent-1.pdf) <https://endlessorchard.com/wondershare-dr-fone-10-2-1-crack-serial-code-free-download-high-quality/> <http://fokusparlemen.id/?p=65634> <https://seo-focus.com/wp-content/uploads/2022/11/hearen.pdf> <https://xn--80aagyardii6h.xn--p1ai/all-activation-windows-7-8-10-v12-0-windows-office-activator-cracked-128147/> <https://sumsoftime.com/wp-content/uploads/2022/11/winobeni.pdf> <http://xn----7sbahcaua4bk0afb7c9e.xn--p1ai/wp-content/uploads/2022/11/zebelon.pdf> <http://dummydoodoo.com/2022/11/20/farmakologi-ulasan-bergambar-pdf-13-new/> [https://lacasaalta.com/wp-content/uploads/2022/11/bigant\\_office\\_messenger\\_292\\_crack.pdf](https://lacasaalta.com/wp-content/uploads/2022/11/bigant_office_messenger_292_crack.pdf) <https://j-core.club/2022/11/20/xlstat-premium-2018-1-49310-multilingual-utorrent/> <http://www.male-blog.com/2022/11/20/3dmark-11-serial-exclusive-keygen-download/> <https://ividenokkam.com/ads/advert/power-plant-technology-by-m-m-el-wakil-solution-pdf/> <https://xn--80aagyardii6h.xn--p1ai/multisim-student-10-01-activation-code-fixed-keygen-129306/> <https://liquidonetransfer.com.mx/?p=138537> <http://raga-e-store.com/dmc-5-pc-save-file-mission-13/> <http://www.cpakamal.com/hd-online-player-transformers-3-upd-full-movie-in-hindi-h/> [http://rayca-app.ir/wp-content/uploads/2022/11/Anno\\_1800\\_Free\\_Download\\_PC\\_Game.pdf](http://rayca-app.ir/wp-content/uploads/2022/11/Anno_1800_Free_Download_PC_Game.pdf) <http://mariasworlds.com/index.php/2022/11/20/hd-online-player-naruto-shippuden-movie-5-blood-priso/> <http://wavecrea.com/?p=34000> <http://monkeyforestubud.id/?p=20018>